## A)The Costing Process Diagrams

A. Integration between OilPro Oil Management System and **Automate:** 

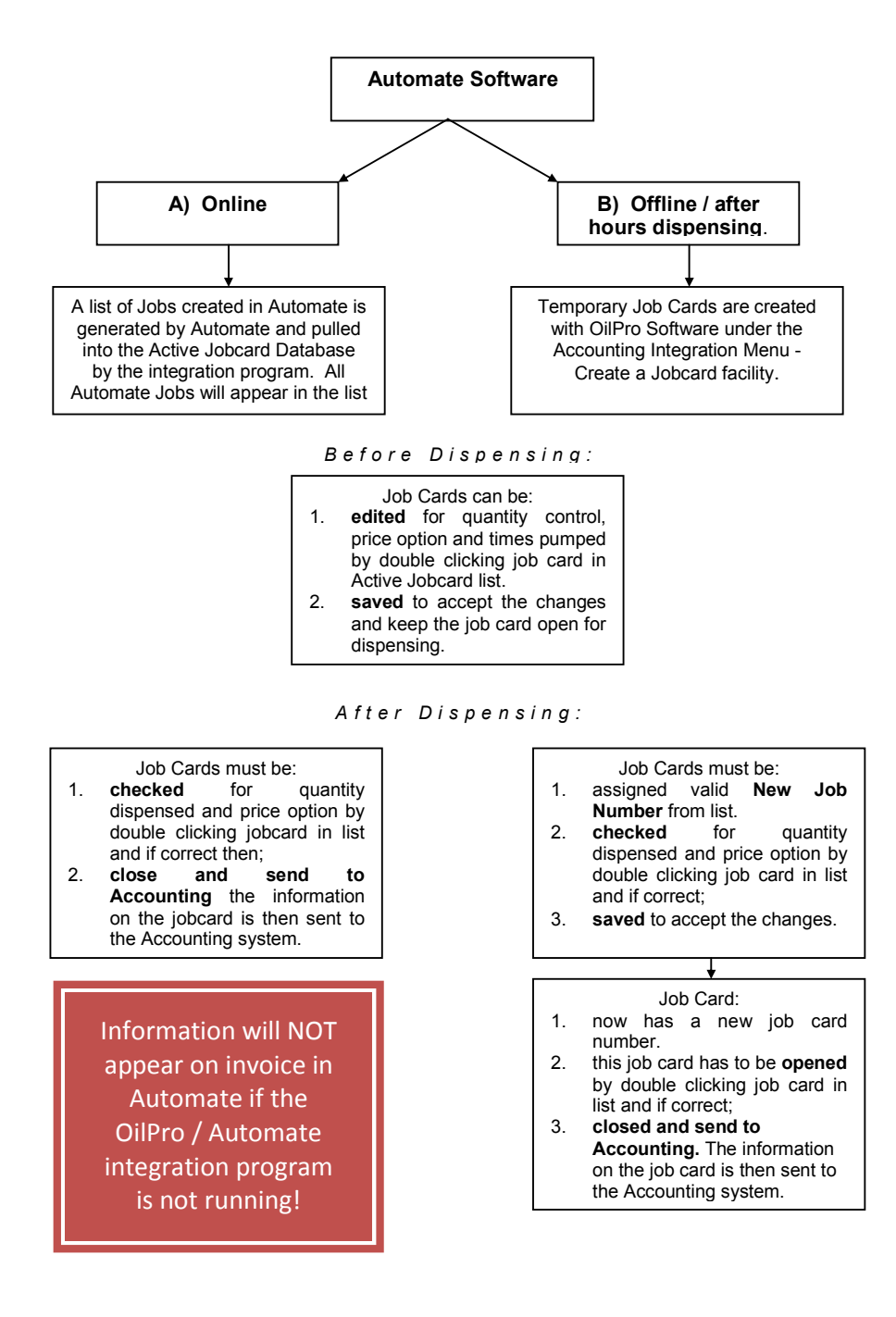